## **Un Progetto Aureo**

La matrice caratteristica della P3 di Penrose vale  $\begin{bmatrix} 1 & 1 \\ 1 & 2 \end{bmatrix}$  dove la colonna a sinistra  $\begin{bmatrix} 1 & 1 \\ 2 & 2 \end{bmatrix}$  dove la colonna a sinistra è destinata ai magri e la destra, come al solito, ai più pesanti. Per generare nuove meraviglie, provo ad usare la prima operazione naturale: la somma. Sommare le due colonne e la riga iniziale porta  $a: \begin{bmatrix} 1 & 2 \\ 2 & 3 \end{bmatrix}$ . Questa notevole matrice  $2 \cdot 31$   $\sim$ . Questa notevole matrice mi prometto di studiarla accuratamente. Volendo strafare, si può passare alla matrice del terzo ordine per somma:  $\begin{bmatrix} 2 & 3 \\ 3 & 5 \end{bmatrix}$ . Quest'ultima struttura 3 5 . Quest'ultima struttura mi affascina e voglio provare a tirarci fuori qualcosa. I calcoli matriciali sono nel seguito:

$$
M = \begin{vmatrix} 2 & 3 \\ 3 & 5 \end{vmatrix} \rightarrow \begin{vmatrix} 2 - \lambda & 3 \\ 3 & 5 - \lambda \end{vmatrix} = (2 - \lambda) * (5 - \lambda) - 9 = 0
$$
  

$$
\lambda^2 - 7 * \lambda + 1 = 0 \rightarrow \begin{cases} \lambda_1 = \frac{7 + 3 * \sqrt{5}}{2} \\ \lambda_2 = \frac{7 - 3 * \sqrt{5}}{2} \end{cases} \rightarrow k = \frac{1}{\sqrt{\lambda_1}} = \frac{1}{1 + 2 * cos(36^\circ)} = \phi^{-2} \approx 0.38196601125
$$

$$
\begin{vmatrix} 2 - \lambda_1 & 3 \\ 3 & 5 - \lambda_1 \end{vmatrix} \oplus \begin{vmatrix} x \\ y \end{vmatrix} = 0 \rightarrow \begin{cases} (2 - \lambda_1) * x + 3 * y = 0 \\ 3 * x + (5 - \lambda_1) * y = 0 \end{cases} \rightarrow \begin{cases} y = \frac{2 - \lambda_1}{3} * x = \frac{1 + \sqrt{5}}{2} * x = \varphi * x \\ x = C \in \mathbb{R} \end{cases}
$$

Bingo! Conosco due aree il cui rapporto vale **φ**. Pinotto diviso Gianni ovvero **Rog** diviso **Rom**. Sono i triangoli di Robinson. Infatti Il rapporto delle aree vale :

$$
\frac{\sin(36^\circ) * \cos(36^\circ)}{\sin(18^\circ) * \cos(18^\circ)} = \varphi
$$

.<br>Essendo  $M = M<sup>T</sup>$ , le frequenze asintotiche valgono:

$$
\begin{cases}\nF_{y\infty} = \frac{1 + \sqrt{5}}{2} * F_{x\infty} \\
F_{x\infty} = C \\
\frac{1 + \sqrt{5}}{2} * C + C = 1\n\end{cases}, \quad\n\begin{cases}\nF_{y\infty} = \frac{1 + \sqrt{5}}{2} * \frac{2}{3 + \sqrt{5}} = \frac{\sqrt{5} - 1}{2} = \frac{1}{\phi} \approx 0.6180339887 \\
F_{x\infty} = C = \frac{2}{3 + \sqrt{5}} = \phi^{-2} \approx 0.3819660112\n\end{cases}
$$

Ora si tratta di vedere se è possibile piazzare, con il valore di **k** trovato, due **RoM** e tre **RoG** in un **RoM** originario e tre **RoM** con cinque **RoG** in un **RoG** originario. Il modo migliore di cercare è quello di disegnare le mappe di progetto con Geogebra. Inoltre è bene diversificare i **RoM** e **RoG** aggiungendo alla collezione anche i tasselli riflessi. Significa disporre di due colori in più per dare profondità alla scena grafica. Sono i tasselli che ho più usato più frequentemente da sempre. Sarà possibile tirarci fuori ancora qualcosa di buono? Un primo passo può essere quello di piazzare i sotto tasselli in corrispondenza dei vertici degli originali. Se gli angoli al vertice sono di **36**° , il sotto tassello da impiegare deve avere posizione nota. Inoltre devo cercare di posizionare, dove è possibile, il tassello riflesso in modo simmetrico a quello di cui ho in iniziato ad ipotizzare la posizione. Altra scelta progettuale: raggruppare il più possibile i poli. In effetti, partendo dal piazzamento di un singolo sotto tassello **RoMB** nell'angolo destro del **RoMA** originale, gli altri tasselli li ho inseriti quasi tutti per conseguenza. Ovviamente le possibili scelte coerenti possibili sono numerose. Bisogna provare e riprovare. Dopo un bel po' di lavoro, questo è il frutto della mia fatica:

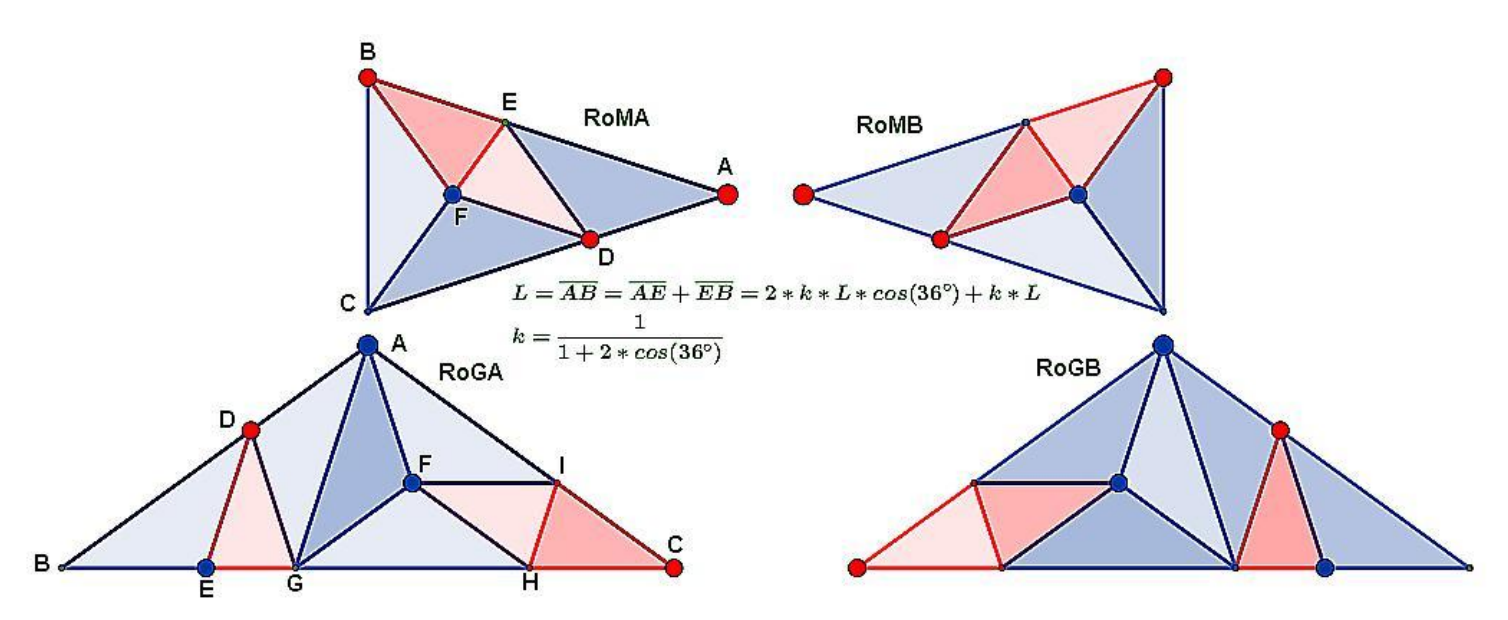

La traduzione operativa è l'applicazione **<Gianluigi.html> con** queste schermate iniziali:

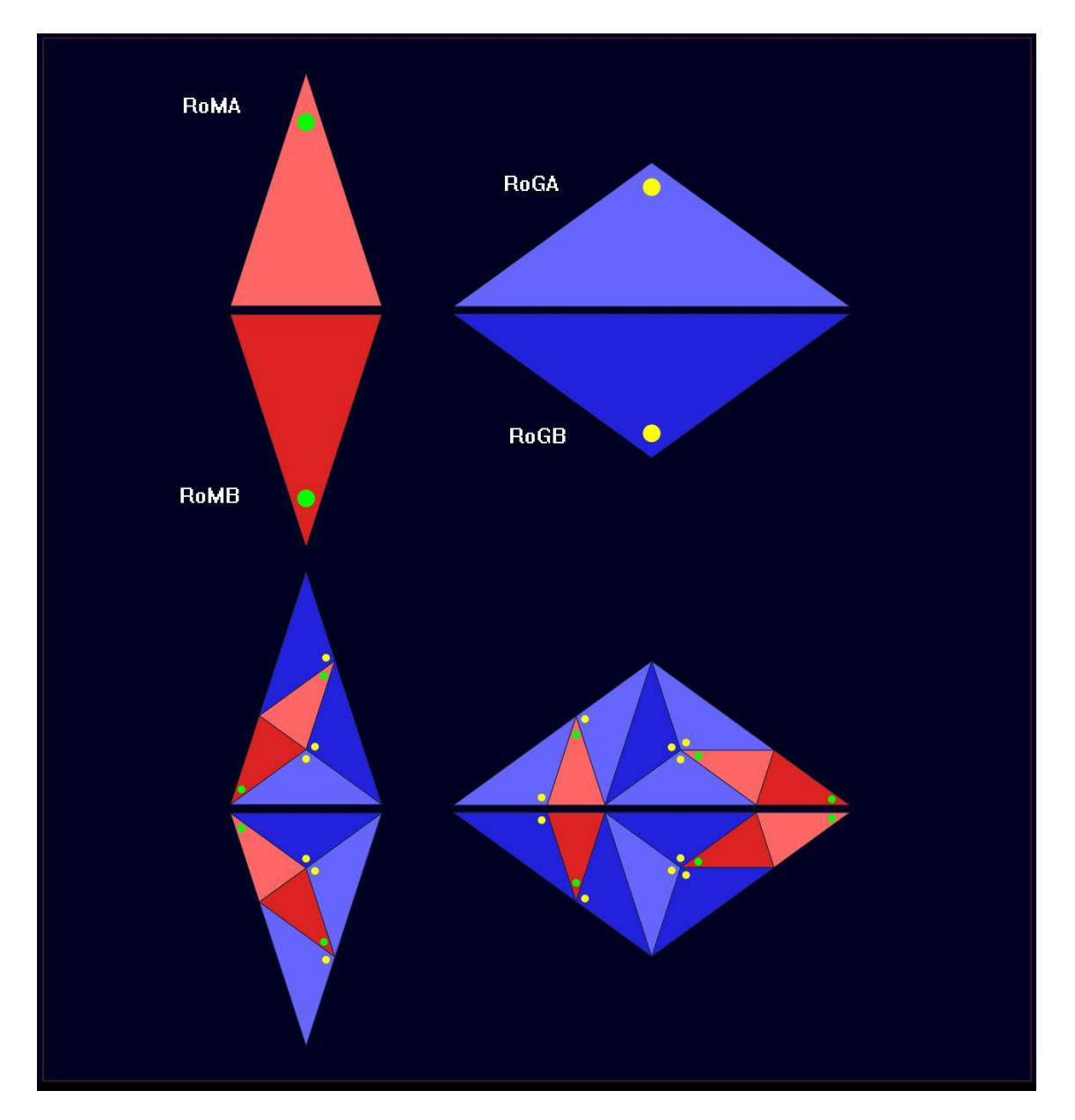

Davvero inesauribile la grotta di Aladino, residenza di questi triangoli! Tenendo in conto che questa piastrellatura appartiene alla famiglia aurea e che sto usando i tasselli più famosi della storia del tiling, mi aspetto un risultato almeno sufficiente. Alla prima visione, con progetto ancora da consolidare, ero simile al bimbo cui, finalmente, viene permesso il gelato di cioccolato. Ignoro se questa piastrellatura abbia già un autore. Non mi dispiacerebbe essere stato il primo. Lo dicono tutti i maschilisti senza educazione. lo pensano la maggioranza dei maschi. Comunque il cioccolato è di buona qualità e il gelato ha, in aggiunta, un bel cappello di panna. Bella o brutta, dedico questa piastrellatura al mio amico Gianluigi che non può più vederla.

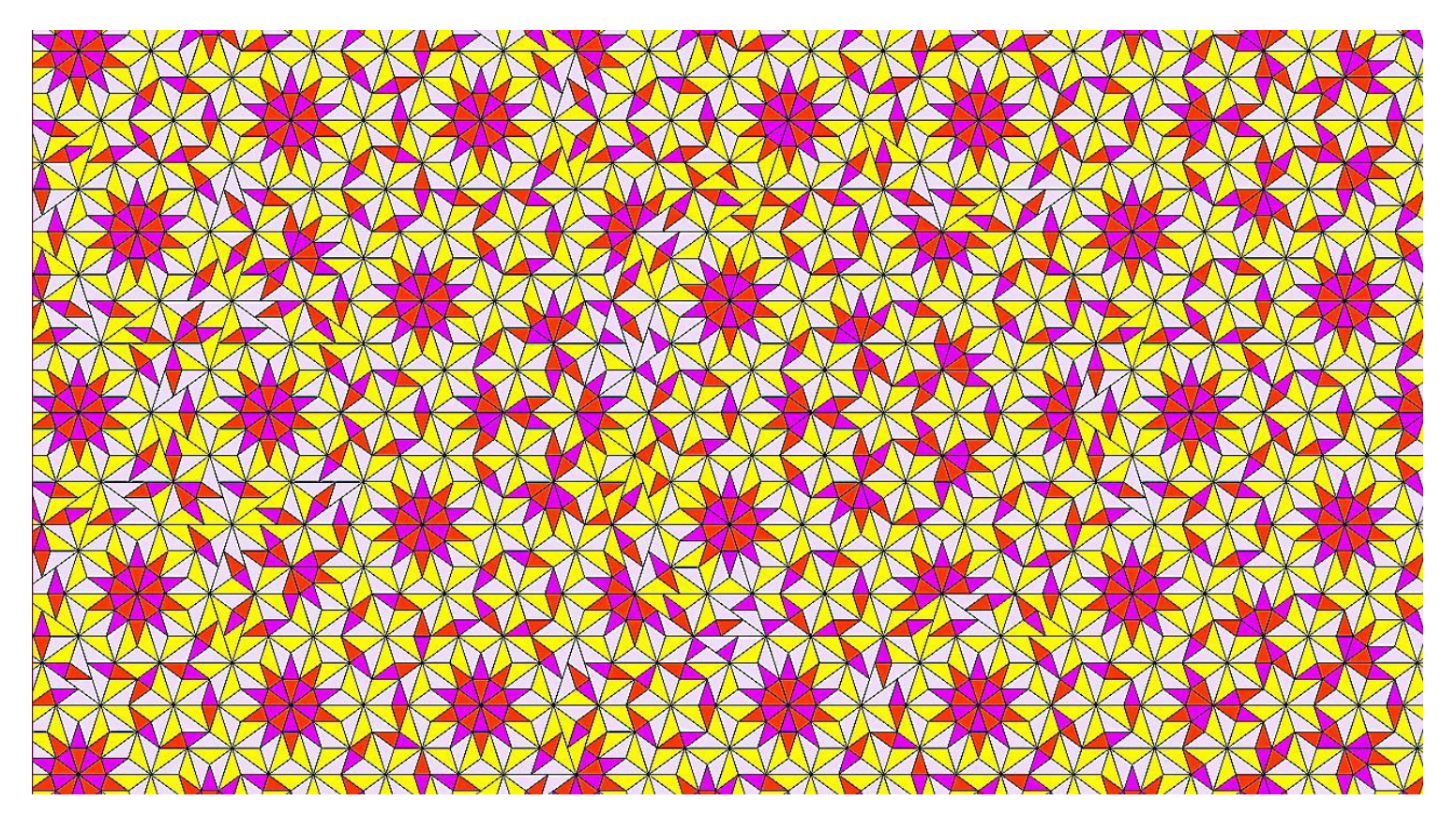

Con i colori si può fare di meglio. La FFT dell'immagine precedente è mostrata diseguito:

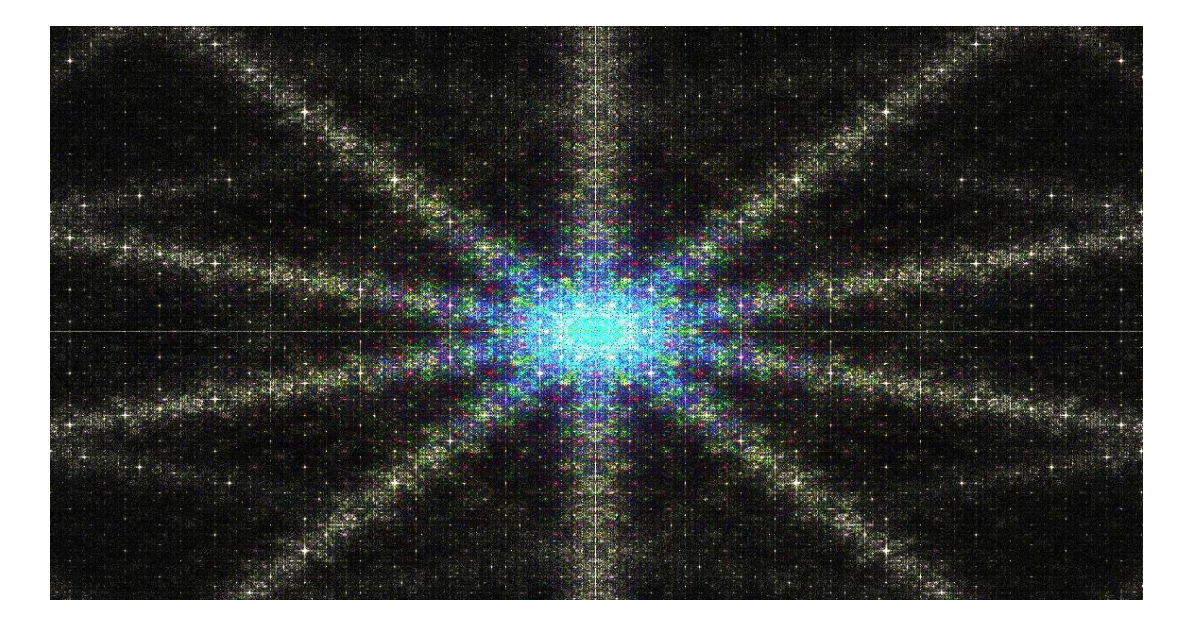

La tassellazione è aperiodica con simmetria 10 fold.

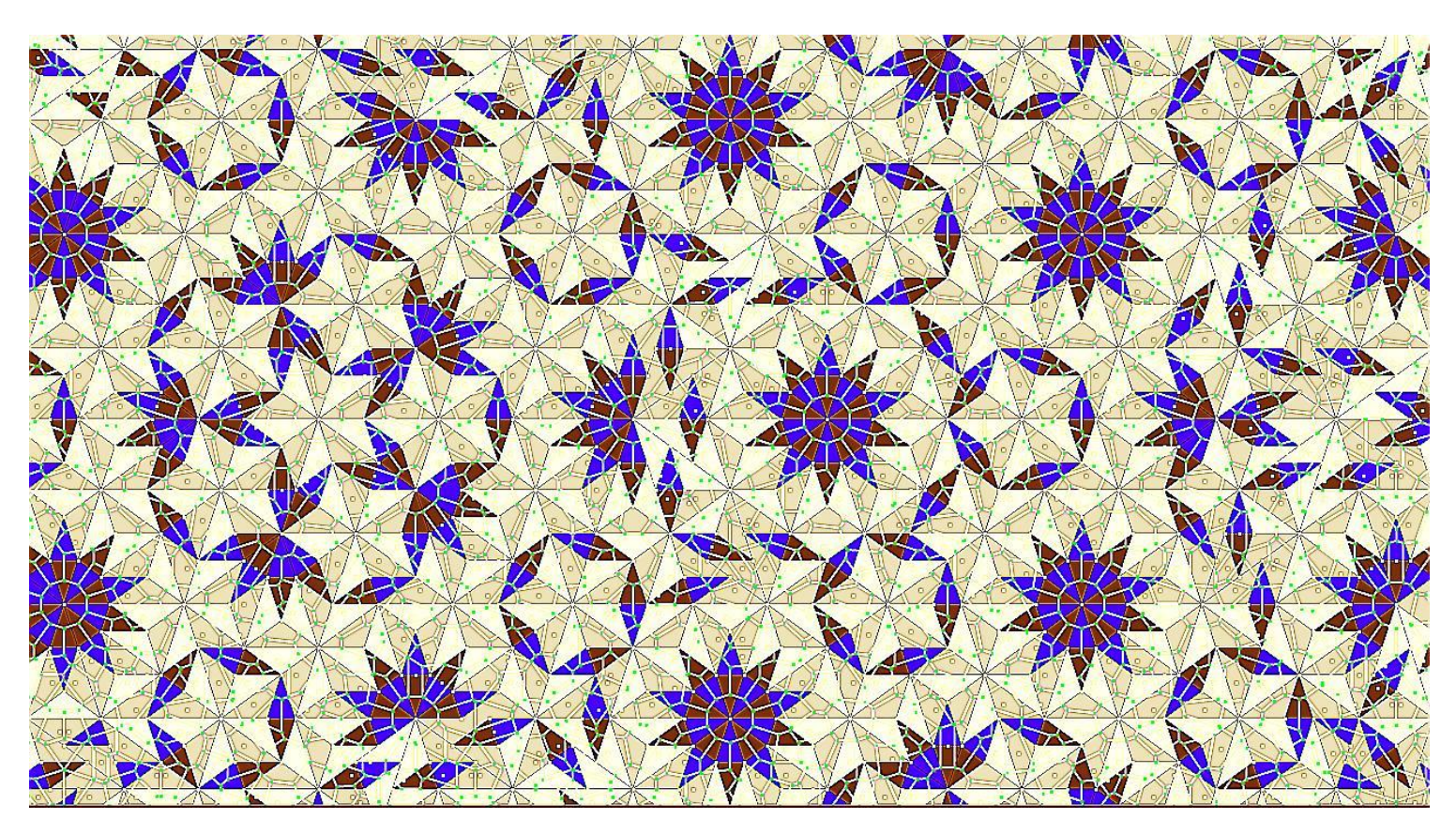

Le stelle decagonali si mischiano con le stellette militari contenute in lemnischi di rombi bicolori. Altri rombi in cerca di avventura vagano per aggregarsi in una costellazione stabile. Splendido lo stemma nobiliare con cinque corone e sei stellette. L'ho detto: il cioccolato è di ottima qualità.

I super tile si sprecano ed è difficile rilevarli tutti. Chi usa <Gianluigi.html> avrà da esplorare a lungo. Ancora una immagine di questa meraviglia:

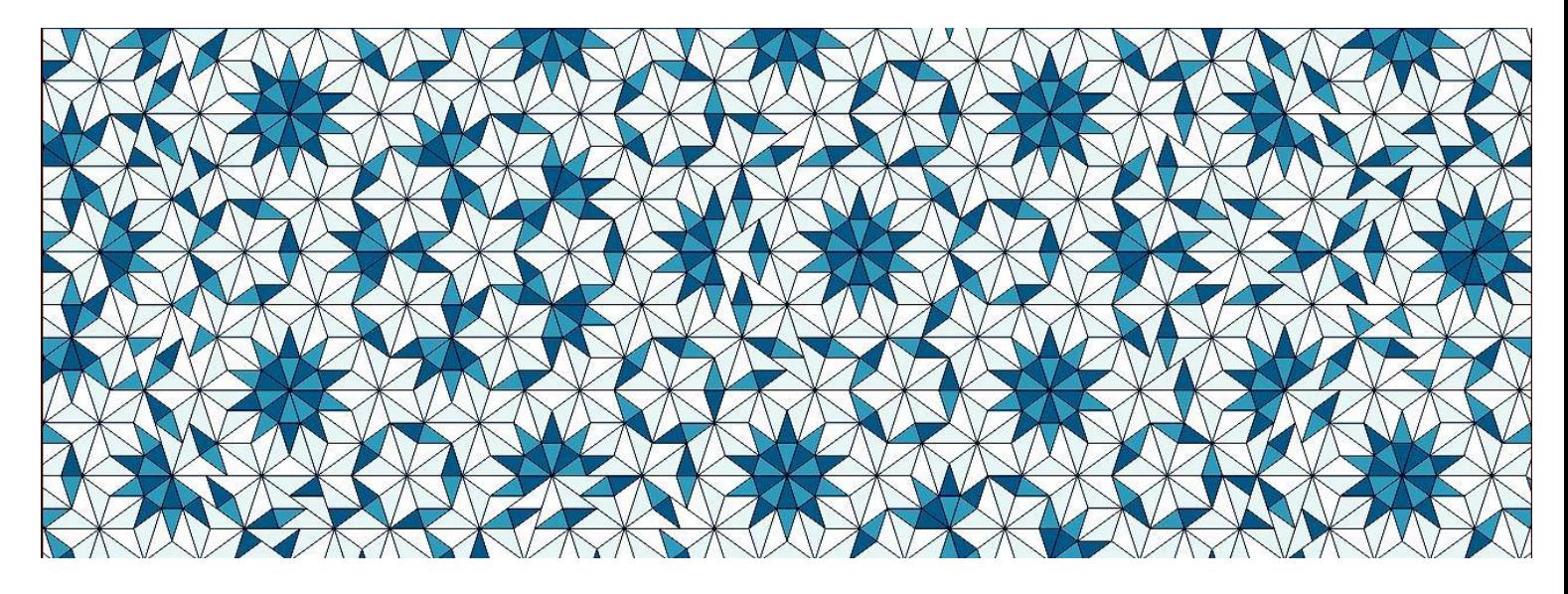

Seguono le immagini con la rete di Voronoi in semitrasparenza con colore random dei domini ed una sovrapposizione semplice della stessa rete.

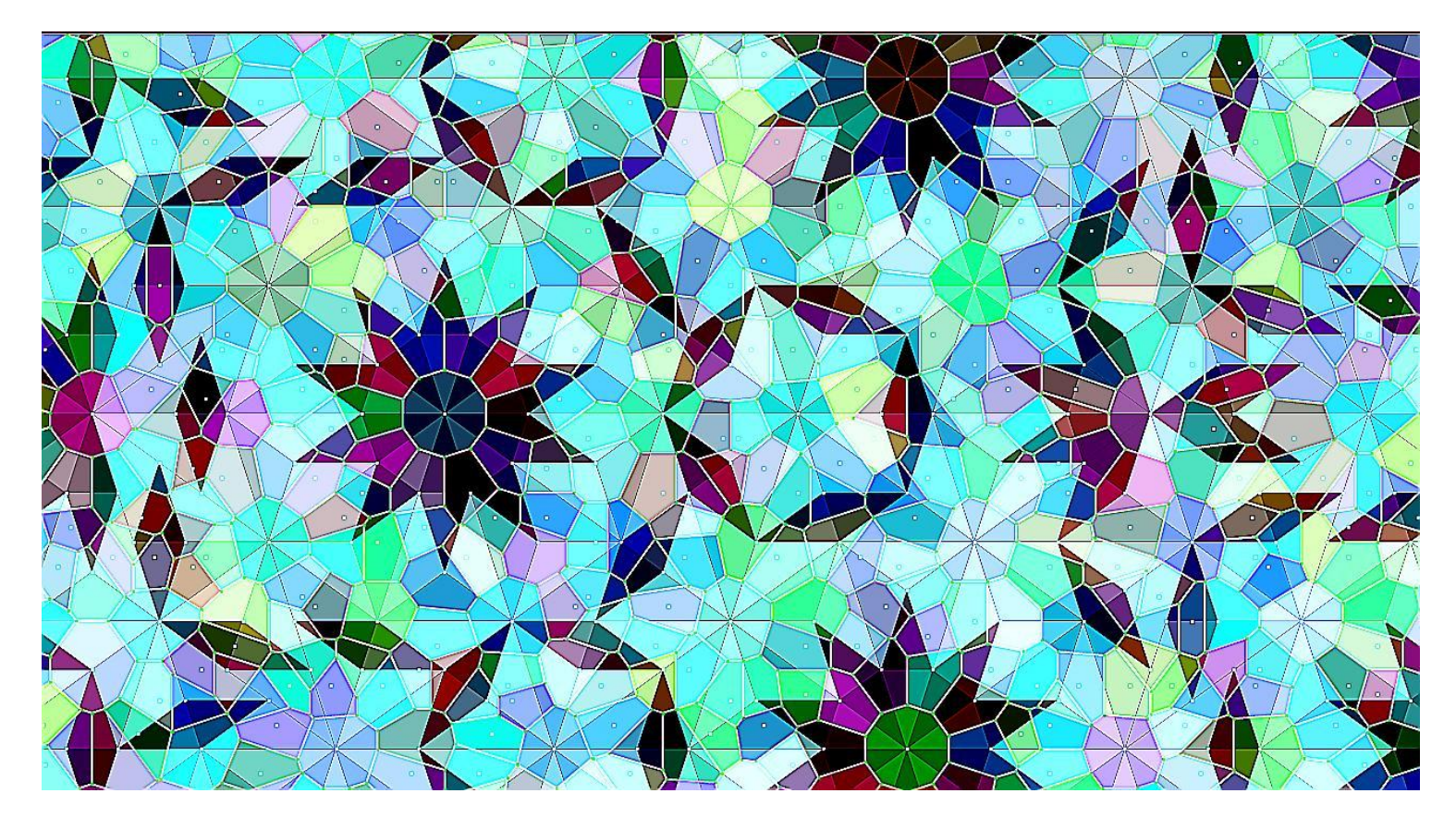

Il sole a dieci raggi e la stelletta a cinque punte sono i pattern comuni. Altri pattern più complessi sono composizioni leggere e gradevoli. Avere a disposizione quattro colori lascia l'utente libero di sperimentare policromie anche molto diversificate.

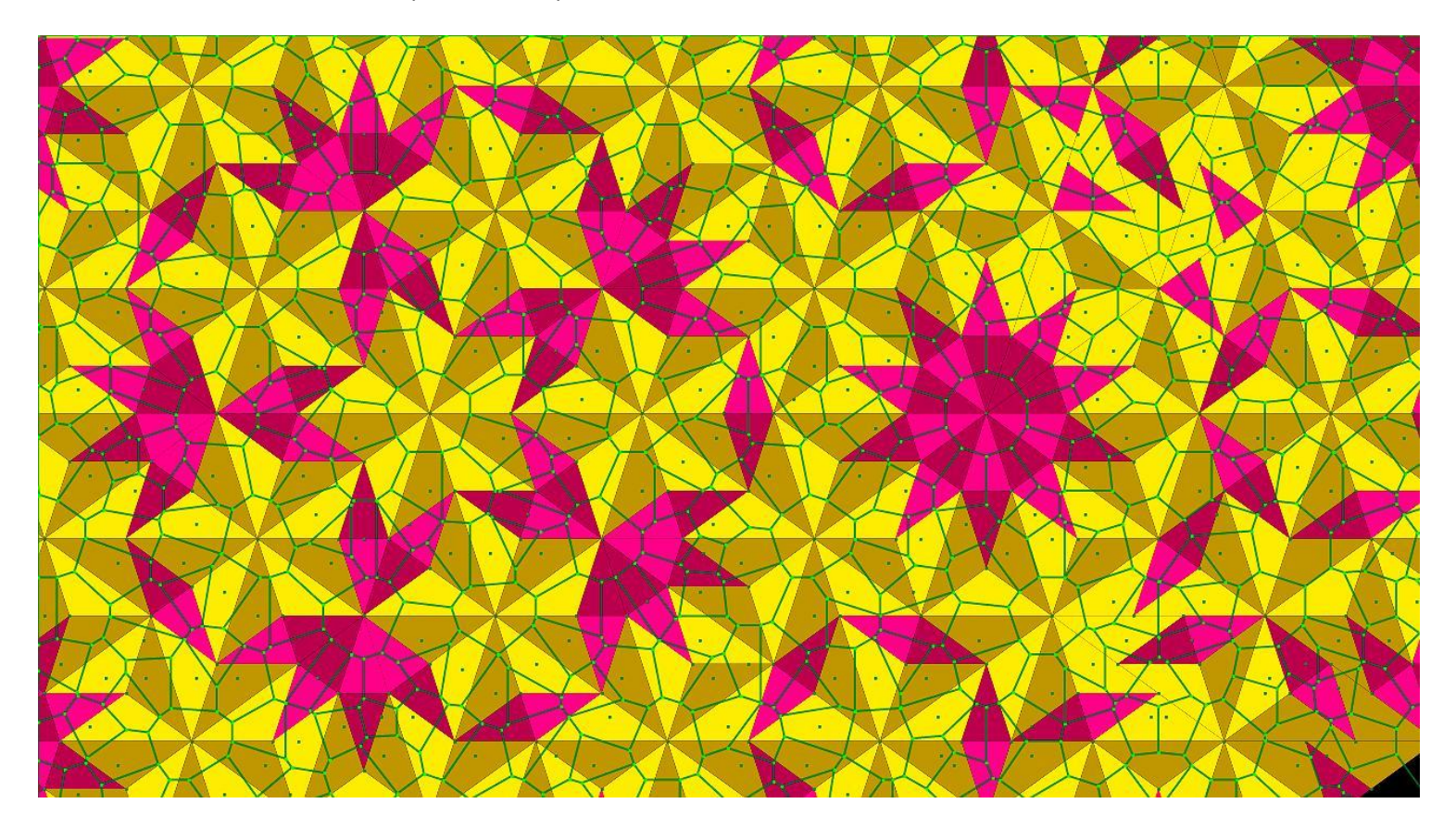